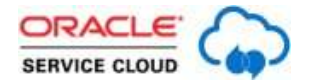

**ORACLE:**<br>SERVICE CLOUD (Understanding) Chat Permissions: Unanswered Questions Answered

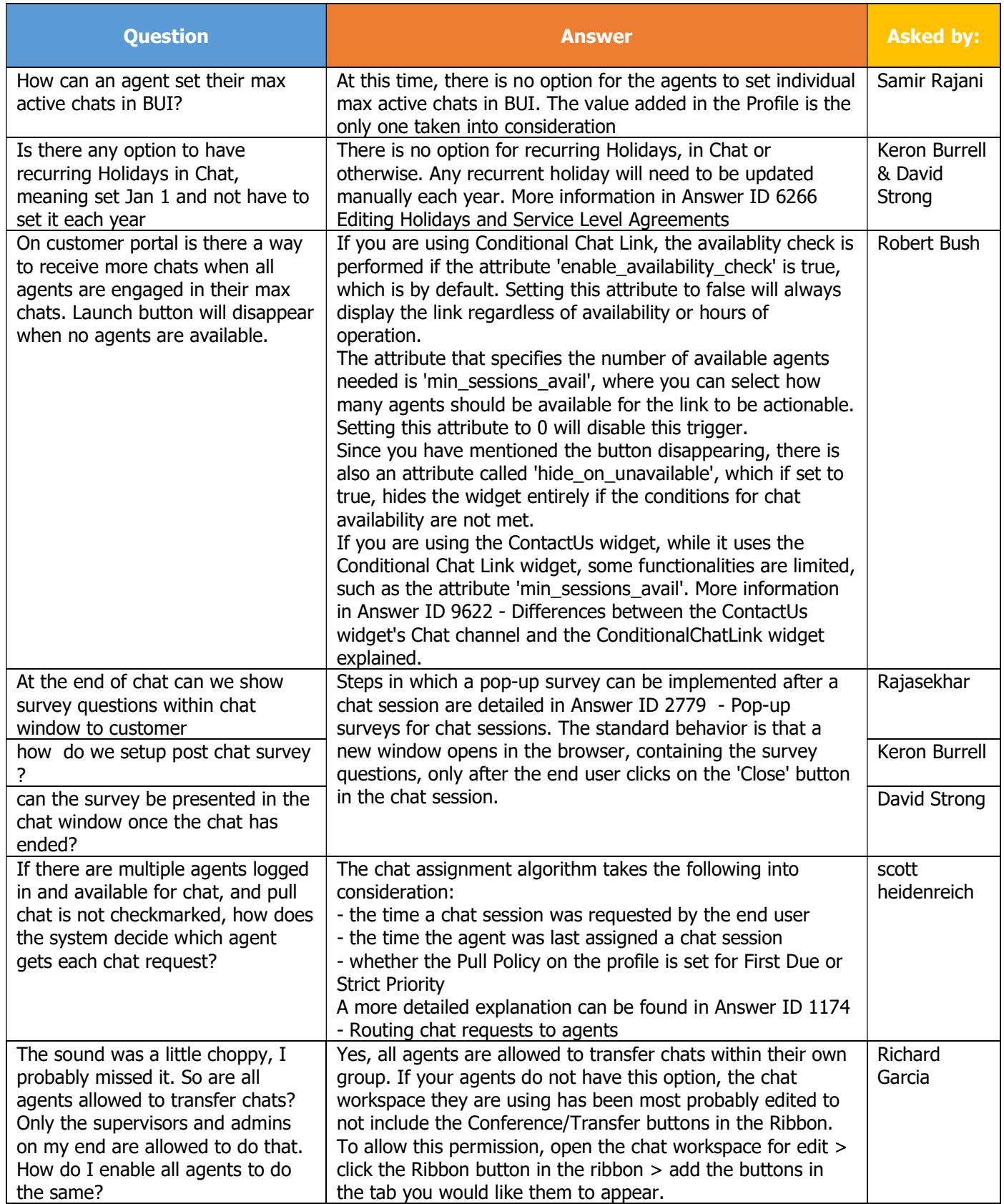

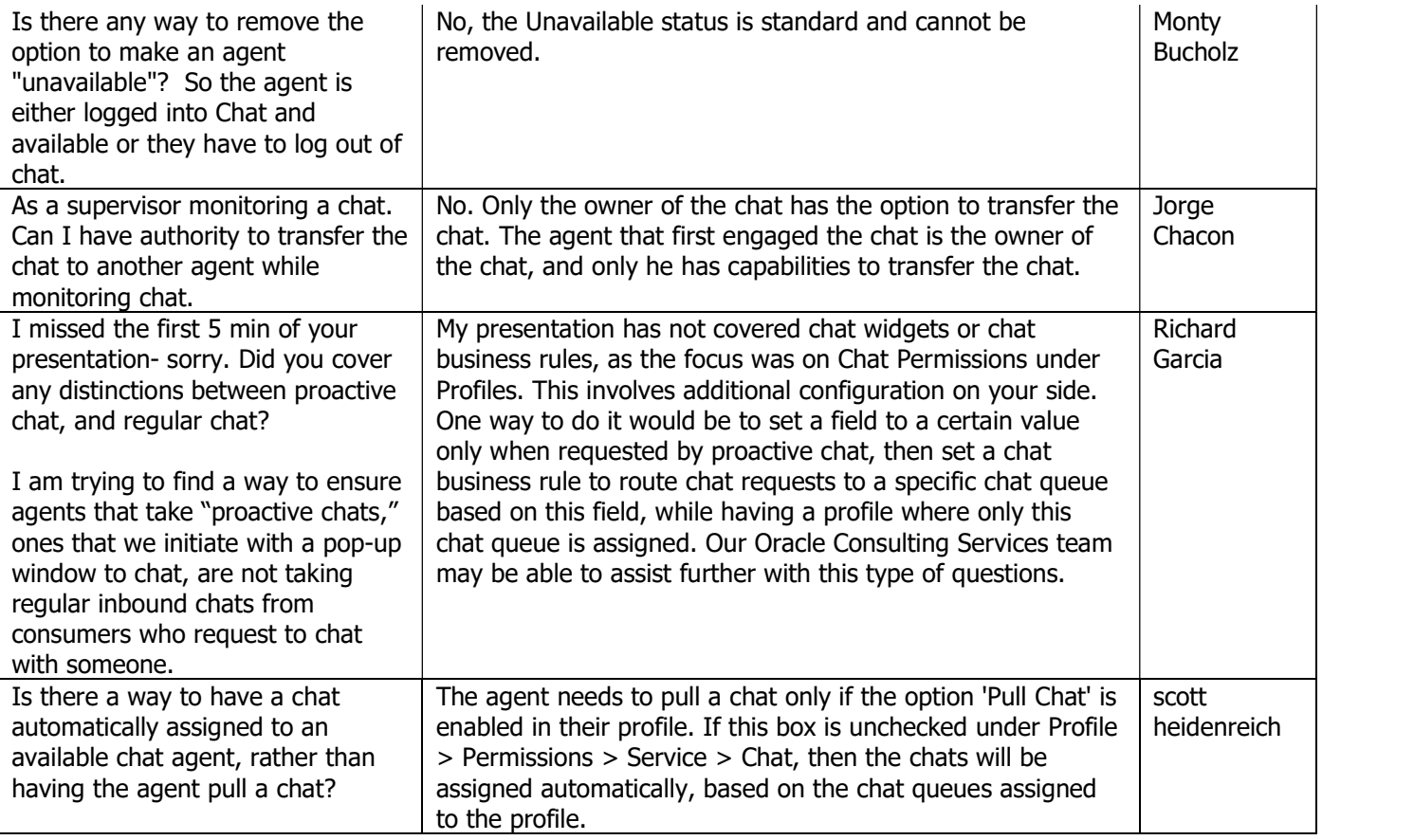